$\Box$  Toggle menu Blue Gold Program Wiki

# **Navigation**

- [Main page](https://bluegoldwiki.com/index.php?title=Blue_Gold_Lessons_Learnt_Wiki)
- [Recent changes](https://bluegoldwiki.com/index.php?title=Special:RecentChanges)
- [Random page](https://bluegoldwiki.com/index.php?title=Special:Random)
- [Help about MediaWiki](https://www.mediawiki.org/wiki/Special:MyLanguage/Help:Contents)

### **Tools**

- [What links here](https://bluegoldwiki.com/index.php?title=Special:WhatLinksHere/Module:Citation/CS1/Date_validation)
- [Related changes](https://bluegoldwiki.com/index.php?title=Special:RecentChangesLinked/Module:Citation/CS1/Date_validation)
- [Special pages](https://bluegoldwiki.com/index.php?title=Special:SpecialPages)
- [Permanent link](https://bluegoldwiki.com/index.php?title=Module:Citation/CS1/Date_validation&oldid=3522)
- [Page information](https://bluegoldwiki.com/index.php?title=Module:Citation/CS1/Date_validation&action=info)

# **Personal tools**

• [Log in](https://bluegoldwiki.com/index.php?title=Special:UserLogin&returnto=Module%3ACitation%2FCS1%2FDate+validation&returntoquery=action%3Dmpdf)

# **personal-extra**

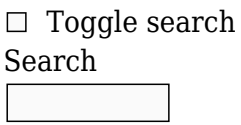

Random page

# **Views**

- [View](https://bluegoldwiki.com/index.php?title=Module:Citation/CS1/Date_validation)
- [View source](https://bluegoldwiki.com/index.php?title=Module:Citation/CS1/Date_validation&action=edit)
- [History](https://bluegoldwiki.com/index.php?title=Module:Citation/CS1/Date_validation&action=history)
- [PDF Export](https://bluegoldwiki.com/index.php?title=Module:Citation/CS1/Date_validation&action=mpdf)

# **Actions**

# **Module:Citation/CS1/Date validation**

From Blue Gold Program Wiki

### < [Module:Citation/CS1](https://bluegoldwiki.com/index.php?title=Module:Citation/CS1)

The printable version is no longer supported and may have rendering errors. Please update your browser bookmarks and please use the default browser print function instead.

{{#lst:Module:Citation/CS1/doc|header}}

This module contains routines that support the [Citation Style 1](https://bluegoldwiki.com/index.php?title=Help:Citation_Style_1) and [Citation Style 2](https://bluegoldwiki.com/index.php?title=Help:Citation_Style_2&action=edit&redlink=1) date formats for citations on Wikipedia. In particular, this module contains a suite of functions that validate date formats and content for the variety of date-holding parameters associated with cs1|2 citations.

{{#lst:Module:Citation/CS1/doc|module\_components\_table}}

```
--[[--------------------------< F O R W A R D D E C L A R A T I O N S >----
----------------------------------
]]
local is set, in array;
-- imported functions from selected Module:Citation/CS1/Utilities
local cfg;
-- table of tables imported from selected Module:Citation/CS1/Configuration
--[[--------------------------< F I L E - S C O P E D E C L A R A T I O N S
>--------------------------------
File-scope variables are declared here
]]
local lang object = mw.getContentLanguage();
-- used by is_valid_accessdate(), is_valid_year(), date_name_xlate(); TODO:
move to ~/Configuration?
local year limit;
-- used by is valid year()
--[=[------------------------< I S _ V A L I D _ A C C E S S D A T E >------
----------------------------------
returns true if:
        Wikipedia start date \leq accessdate \leq today + 2 days
Wikipedia start date is 2001-01-15T00:00:00 UTC which is 979516800 seconds
after 1970-01-01T00:00:00 UTC (the start of Unix time)
accessdate is the date provided in |accessdate= at time 00:00:00 UTC
today is the current date at time 00:00:00 UTC plus 48 hours
         if today is 2015-01-01T00:00:00 then
                 adding 24 hours gives 2015-01-02T00:00:00 – one second more
than today
                 adding 24 hours gives 2015-01-03T00:00:00 – one second more
than tomorrow
This function does not work if it is fed month names for languages other than
English. Wikimedia #time: parser
```

```
apparently doesn't understand non-Engish date month names. This function will
always return false when the date
contains a non-English month name because good1 is false after the call to
lang.formatDate(). To get around that
call this function with YYYY-MM-DD format dates.
] = ]local function is valid accessdate (accessdate)
         local good1, good2;
        local access ts, tomorrow ts;
-- to hold unix time stamps representing the dates
        good1, access ts = pcall (lang object.formatDate, lang object, 'U',
accessdate ); \qquad \qquad \qquad - convert accessdate value to unix
timesatmp
         good2, tomorrow_ts = pcall (lang_object.formatDate, lang_object, 'U',
'today + 2 days' ); \cdot -- today midnight + 2 days is one second more than
all day tomorrow
         if good1 and good2 then
-- lang.formatDate() returns a timestamp in the local script which which
tonumber() may not understand
                access ts = tonumber (access ts) or
lang object:parseFormattedNumber (access ts); examples the set of the set of the set of the set of the set of t
convert to numbers for the comparison;
                tomorrow ts = tonumber (tomorrow ts) or
lang object:parseFormattedNumber (tomorrow ts);
         else
                 return false;
-- one or both failed to convert to unix time stamp
         end
        if 979516800 \leq 2000 access ts and access ts \leq 1000 tomorrow ts then
-- Wikipedia start date <= accessdate < tomorrow's date
                 return true;
         else
                  return false;
-- accessdate out of range
         end
end
--[[--------------------------< I S _ V A L I D _ E M B A R G O _ D A T E >--
----------------------------------
returns true and date value if that value has proper dmy, mdy, ymd format.
returns false and 9999 (embargoed forever) when date value is not proper
format; assumes that when |embargo= is
set, the editor intended to embargo a pmc but | embargo= does not hold a
```

```
single date.
```

```
local function is valid embargo date (v)
         if v:match ('^%d%d%d%d%-%d%d%-%d%d$') or
-- ymd
                 v:match ('^%d%d?%s+%a+%s+%d%d%d%d$') or
-- dmv v:match ('^%a+%s+%d%d?%s*,%s*%d%d%d%d$') then
-- mdy
                          return true, v;
         end
         return false, '9999';
-- if here not good date so return false and set embargo date to long time in
future
end
--[[-------------------------< G E T _ M O N T H _ N U M B E R >-------------
----------------------------------
returns a number according to the month in a date: 1 for January, etc.
Capitalization and spelling must be correct.
If not a valid month, returns 0
]]
local function get_month_number (month)
         return cfg.date_names['local'].long[month] or
cfg.date names['local'].short[month] or -- look for local
names first
                          cfg.date_names['en'].long[month] or
cfg.date names['en'].short[month] or -- failing that,
look for English names
\overline{\phantom{a}} . The contract of \overline{\phantom{a}} or \overline{\phantom{a}}-- not a recognized month name
end
--[[-------------------------< G E T _ S E A S O N _ N U M B E R >-----------
----------------------------------
returns a number according to the sequence of seasons in a year: 21 for
Spring, etc. Capitalization and spelling
must be correct. If not a valid season, returns 0.
         21-24 = Spring, Summer, Autumn, Winter, independent of "Hemisphere"
returns \theta when <param> is not |date=Season numbering is defined by Extended Date/Time Format (EDTF) Specification
(https://www.loc.gov/standards/datetime/)
which became part of ISO 8601 in 2019. See '§Sub-year groupings'. The
```
]]

standard defines various divisions using numbers 21-41. cs1|2 only supports generic seasons. EDTF does support the distinction between north and south hemispere seasons but cs1|2 has no way to make that distinction. These additional divisions not currently supported: 25-28 = Spring - Northern Hemisphere, Summer- Northern Hemisphere, Autumn - Northern Hemisphere, Winter - Northern Hemisphere 29-32 = Spring – Southern Hemisphere, Summer– Southern Hemisphere, Autumn – Southern Hemisphere, Winter - Southern Hemisphere 33-36 = Quarter 1, Quarter 2, Quarter 3, Quarter 4 (3 months each) 37-39 = Quadrimester 1, Quadrimester 2, Quadrimester 3 (4 months each)  $40-41$  = Semestral 1, Semestral-2 (6 months each) ]] local function get season number (season, param) if 'date'  $\sim$ = param then return 0; -- season dates only supported by |date= end return cfg.date names['local'].season[season] or -- look for local names first cfg.date\_names['en'].season[season] or -- failing that, look for English names  $\overline{\phantom{a}}$  . The contract of  $\overline{\phantom{a}}$  or  $\overline{\phantom{a}}$ -- not a recognized season name end --[[------------------------< G E T \_ Q U A R T E R \_ N U M B E R >----------------------------------------- returns a number according to the sequence of quarters in a year: 33 for first quarter, etc. Capitalization and spelling must be correct. If not a valid quarter, returns 0. 33-36 = Quarter 1, Quarter 2, Quarter 3, Quarter 4 (3 months each) returns  $\theta$  when <param> is not  $|date=$ Quarter numbering is defined by Extended Date/Time Format (EDTF) Specification (https://www.loc.gov/standards/datetime/) which became part of ISO 8601 in 2019. See '§Sub-year groupings'. The standard defines various divisions using numbers 21-41. cs1|2 only supports generic seasons and quarters. These additional divisions not currently supported: 37-39 = Quadrimester 1, Quadrimester 2, Quadrimester 3 (4 months each) 40-41 = Semestral 1, Semestral-2 (6 months each)

```
]]
local function get quarter number (quarter, param)
         if 'date' \sim= param then
                   return 0;
-- quarter dates only supported by |date=
          end
         quarter = m.ustring.gsub (quarter, ' +', ' ');
-- special case replace multiple space chars with a single space char
         return cfg.date names['local'].quarter[quarter] or
-- look for local names first
                            cfg.date_names['en'].quarter[quarter] or
-- failing that, look for English names
\overline{\phantom{a}} . The contract of \overline{\phantom{a}} or \overline{\phantom{a}}-- not a recognized quarter name
end
--[[-------------------------< G E T _ P R O P E R _ N A M E _ N U M B E R
>----------------------------------
returns a non-zero number if date contains a recognized proper-name.
Capitalization and spelling must be correct.
returns \theta when <param> is not |date=]]
local function get proper name number (name, param)
         if 'date' \sim param then
                   return 0;
-- proper-name dates only supported by |date=
          end
          return cfg.date_names['local'].named[name] or
-- look for local names dates first
                           cfg.date names['en'].named[name] or
-- failing that, look for English names
\overline{\phantom{a}} . The contract of \overline{\phantom{a}} , \overline{\phantom{a}}-- not a recognized named date
end
--[[-------------------------< G E T _ E L E M E N T _ N U M B E R <--------
----------------------------------
returns true if month or season or quarter or proper name is valid (properly
spelled, capitalized, abbreviated)
```
#### ]]

local function get element number (element, param)

```
 local num;
         local funcs = {get_month_number, get_season_number,
get quarter number, get proper name number}; -- list of functions to
execute in order
        for, func in ipairs (funcs) do
-- spin through the function list
                 num = func (element, param);
-- call the function and get the returned number
                if 0 \sim= num then
-- non-zero when valid month season quarter
                         return num;
-- return that number
                 end
         end
         return nil;
-- not valid
end
--[[-------------------------< I S _ V A L I D _ Y E A R >-------------------
----------------------------------
Function gets current year from the server and compares it to year from a
citation parameter. Years more than one
year in the future are not acceptable.
]]
local function is valid year (year)
        if not is set(year limit) then
                vear limit = tonumber(os.date("%Y"))+1;
-- global variable so we only have to fetch it once
         end
        year = tonumber (year) or lang object:parseFormattedNumber (year);
-- convert to numbers for the comparison;
        return year and (year \leq year limit) or false;
end
--[[-------------------------< I S _ V A L I D _ D A T E >-------------------
----------------------------------
Returns true if day is less than or equal to the number of days in month and
year is no farther into the future
than next year; else returns false.
Assumes Julian calendar prior to year 1582 and Gregorian calendar thereafter.
Accounts for Julian calendar leap
years before 1582 and Gregorian leap years after 1582. Where the two
calendars overlap (1582 to approximately
```

```
1923) dates are assumed to be Gregorian.
]]
local function is valid date (year, month, day)
local days in month = \{31, 28, 31, 30, 31, 30, 31, 31, 30, 31, 30, 31\};local month length;
         if not is valid year(year) then
-- no farther into the future than next year
                    return false;
          end
         month = tonumber(month);-- required for YYYY-MM-DD dates
          if (2==month) then
-- if February
                   month length = 28;
-- then 28 days unless
                   if 1582 > tonumber(year) then
-- Julian calendar
                            if \theta = = (year84) then
-- is a leap year?
                                      month length = 29;
-- if leap year then 29 days in February
end and the control of the control of the control of the control of the control of the control of the control o
                    else
-- Gregorian calendar
                            if (\theta = (\text{year}4) and (\theta = (\text{year}100) or \theta = (\text{year}400))then - is a leap year?
                                      month length = 29;
-- if leap year then 29 days in February
end and the control of the control of the control of the control of the control of the control of the control o
                    end
          else
                   month length=days in month[month];
          end
         if tonumber (day) > month length then
                    return false;
          end
          return true;
end
--[[--------------------------< I S _ V A L I D _ M O N T H _ R A N G E _ S T
Y L E >---------------------------
Months in a range are expected to have the same style: Jan–Mar or
October–December but not February–Mar or Jul–August.
There is a special test for May because it can be either short or long form.
```
Returns true when style for both months is the same

local function is valid month range style (month1, month2)  $local len1 = month1:len()$ ;  $local len2 = month2:len()$ ; if len1 == len2 then return true; -- both months are short form so return true elseif 'May' == month1 or 'May' == month2 then return true; -- both months are long form so return true elseif  $3 == len1$  or  $3 == len2$  then return false; -- months are mixed form so return false else return true; -- both months are long form so return true end end --[[--------------------------< I S \_ V A L I D \_ M O N T H \_ S E A S O N \_ R A N G E >--------------------------Check a pair of months or seasons to see if both are valid members of a month or season pair. Month pairs are expected to be left to right, earliest to latest in time. All season ranges are accepted as valid because there are publishers out there who have published a Summer–Spring YYYY issue so ... ok ]] local function is valid month season range(range start, range end, param) local range start number = get month number (range start); local range end number; if  $\theta$  == range start number then -- is this a month range? range\_start\_number = get\_season\_number (range\_start, param); -- not a month; is it a season? get start season number range end number = get season number (range end, param); -- get end season number if ( $0 \sim$ = range start number) and ( $0 \sim$ = range end number) then return true; -- any season pairing is accepted end return false; -- range start and/or range end is not a season

]]

```
 end
-- here when range_start is a month
       range end number = get month number (range end);
-- get end month number
       if range start number \lt range end number then
-- range start is a month; does range start precede range end?
               if is valid month range style (range start, range end) then
-- do months have the same style?
                        return true;
-- proper order and same style
                end
        end
        return false;
-- range start month number is greater than or equal to range end number; or
range end isn't a month
end
--[[-------------------------< M A K E _ C O I N S _ D A T E >---------------
----------------------------------
This function receives a table of date parts for one or two dates and an
empty table reference declared in
Module:Citation/CS1. The function is called only for |date= parameters and
only if the |date=<value> is
determined to be a valid date format. The question of what to do with
invalid date formats is not answered here.
The date parts in the input table are converted to an ISO 8601 conforming
date string:
        single whole dates: yyyy-mm-dd
        month and year dates: yyyy-mm
        year dates: yyyy
        ranges: yyyy-mm-dd/yyyy-mm-dd
                                                      yyyy-mm/yyyy-mm
                                                      yyyy/yyyy
Dates in the Julian calendar are reduced to year or year/year so that we
don't have to do calendar conversion from
Julian to Proleptic Gregorian.
The input table has:
        year, year2 – always present; if before 1582, ignore months and days
if present
       month, month2 - 0 if not provided, 1-12 for months, 21-24 for
seasons; 99 Christmas
       day, day2 - 0 if not provided, 1-31 for days
the output table receives:
        rftdate: an IS8601 formatted date
        rftchron: a free-form version of the date, usually without
year which is in rftdate (season ranges and proper-name dates)
```

```
 rftssn: one of four season keywords: winter, spring,
summer, fall (lowercase)
        rftquarter: one of four values: 1, 2, 3, 4
]]
local function make COinS date (input, tCOinS date)
        local date;
-- one date or first date in a range
       local date2 = '':-- end of range date
-- start temporary Julian / Gregorian calendar uncertainty detection
       local year = tonumber(input.year);
-- this temporary code to determine the extent of sources dated to the
Julian/Gregorian
       local month = tonumber(input.month):-- interstice 1 October 1582 – 1 January 1926
       local day = tonumber (input.day);
       if (0 \sim = day) and
-- day must have a value for this to be a whole date
               ((1582 == year) and (10 == month) and (12 == month) or
-- any whole 1582 date from 1 october to 31 December or
                       (1926 == year) and (1 == month) and (1 ==input.day)) or -1 January 1926 or
                               ((1582 < year) and (1925 > = year)) then
-- any date 1 January 1583 – 31 December 1925
                                       tCOinS_date.inter_cal_cat = true;
-- set category flag true
        end
-- end temporary Julian / Gergorian calendar uncertainty detection
        if 1582 > tonumber(input.year) or 20 < tonumber(input.month) then
-- Julian calendar or season so &rft.date gets year only
               date = input.year;if \theta \sim input.year2 and input.year \sim input.year2 then
-- if a range, only the second year portion when not the same as range start
year
                       date = string.format ('% .4d/\% .4d', )tonumber(input.year), tonumber(input.year2)) -- assemble the
date range
                end
                if 20 < tonumber(input.month) then
-- if season or proper-name date
                       local season = \{[24] = 'winter', [21] = 'spring',\}[22]='summer', [23]='fall', [33]='1', [34]='2', [35]='3', [36]='4',
[98]='Easter', [99]='Christmas'}; -- seasons lowercase, no autumn;
proper-names use title case
                       if \theta = \text{input.month2} then
-- single season date
                                if 40 <tonumber(input.month) then
                                        tCOinS_date.rftchron =
season[input.month]; -- proper-name
```
dates

 elseif 30 <tonumber(input.month) then tCOinS\_date.rftquarter = season[input.month]; eason[input.month]; else in the control of the control of the control of the control of the control of the control of the control o tCOinS\_date.rftssn = season[input.month]; easons = seasons end and the contract of the contract of the contract of the contract of the contract of the contract of the co else -- season range with a second season specified if input.year  $\sim$ = input.year2 then -- season year – season year range or season year–year tCOinS\_date.rftssn = season[input.month]; -- start of range season; keep this? if 0~= input.month2 then tCOinS\_date.rftchron = string.format ('%s %s – %s %s', season[input.month], input.year, season[input.month2], input.year2); end and the contract of the contract of the contract of the contract of the contract of the contract of the co else in the control of the control of the control of the control of the control of the control of the control o -- season–season year range tCOinS\_date.rftssn = season[input.month]; eason[input.month]; season; keep this? tCOinS\_date.rftchron = season[input.month] .. '-' .. season[input.month2]; -- season-season year range end and the contract of the contract of the contract of the contract of the contract of the contract of the co end end tCOinS\_date.rftdate = date; return; -- done end if  $\theta \sim = \text{input day}$  then date = string.format ('%s-%.2d-%.2d', input.year, tonumber(input.month), tonumber(input.day)); -- whole date elseif  $0 \sim = \text{input.month}$  then date = string.format ('%s-%.2d', input.year, tonumber(input.month)); -- year and month else date = string.format  $('$ s', input.year); -- just year end if  $\theta \sim = \text{input} \cdot \text{year}$  then if  $\theta \sim = \text{input/day2}$  then date2 = string.format  $('%s-%, 2d-%, 2d', input.year2, ...)$ tonumber(input.month2), tonumber(input.day2)); -- whole date elseif  $0 \sim = \text{input.month2}$  then

```
date2 = string.format ('%s-%, 2d', input, vear2, ...tonumber(input.month2)); -- year and month
                   else
                           date2 = string.format ('/\%s', input.year2);-- just year
                   end
          end
         tCOinS date.rftdate = date \ldots date2;
-- date2 has the '/' separator
          return;
end
--[[--------------------------< P A T T E R N S >-------------------------------
----------------------------------
this is the list of patterns for date formats that this module recognizes.
Approximately the first half of these
patterns represent formats that might be reformatted into another format.
Those that might be reformatted have
'indicator' letters that identify the content of the matching capture: 'd'
(day), 'm' (month), 'a' (anchor year),
'y' (year); second day, month, year have a '2' suffix.
These patterns are used for both date validation and for reformatting. This
table should not be moved to ~/Configuration
because changes to this table require changes to check_date() and to
reformatter() and reformat_date()
]]
local patterns = \{-- year-initial numerical year-month-day
         ['ymd'] = {'^(%d%d%d%d)%-(%d%d)%-(%d%d)$', 'y', 'm', 'd'},
-- month-initial: month day, year
         [Mdy'] = \{ '^{\circ}(^{\circ}0^-) + ([1-9]^{\circ}d?), + ((^{\circ}0^{\circ}d^{\circ}d^{\circ}d?)^{\circ}a?)\; 'm', 'd', 'a',
'y'},
-- month-initial day range: month day–day, year; days are separated by endash
         \lceil'Md-dy'] = {'^(%D-) +(\lceil 1-9 \rceil%d?)\lceil%--1(\lceil 1-9 \rceil%d?), +(\lceil \frac{6d}{3d} \rceil%d%d%d)%a?)$',
'm', 'd', 'd2', 'a', 'y'},
-- day-initial: day month year
         [ 'dMy' ] = { ' \ ( [1-9] \cdot d? ) + ( \cdot D - ) + ( ( \cdot d \cdot d \cdot d \cdot d? ) \cdot a? ) \cdot , 'd', 'm', 'a', }'y'},
-- year-initial: year month day; day: 1 or 2 two digits, leading zero
allowed; not supported at en.wiki
- ['vMd'] = {'^((%d%d%d%d?)%a?) +(%D-) +(%d%d?)$', 'a', 'v', 'm', 'd'},
-- day-range-initial: day–day month year; days are separated by endash
         \lceil 'd-dMv'] = {'^(\lceil 1-9 \rceil%d?)\lceil%--1(\lceil 1-9 \rceil%d?) +(%D-) +((%d%d%d)%a?)$',
'd', 'd2', 'm', 'a', 'y'},
-- day initial month-day-range: day month - day month year; uses spaced
endash
```

```
\lceil 'dM-dMv'] = {'^(\lceil 1-9 \rceil%d?) +(%D-) +\lceil%--] +(\lceil 1-9 \rceil%d?) +(%D-)
+((%d%d%d%d)%a?)$', 'd', 'm', 'd2', 'm2', 'a', 'y'},
-- month initial month-day-range: month day – month day, year; uses spaced
endash
          [Md-Mdy'] = {' \cdot (8D-) + ([1-9]8d?) + [8--] + (8D-) + ([1-9]8d')},+((%d%d%d%d)%a?)$','m', 'd', 'm2', 'd2', 'a', 'y'},
-- day initial month-day-year-range: day month year - day month year; uses
spaced endash
          [dMy-dMy'] = {' \cdot (1-9\%d?) + (\%D-) + (\%d\%d\%d\%d) + [\%--] + ([1-9]\%d?)}+(%D-) +((%d%d%d%d)%a?)$', 'd', 'm', 'y', 'd2', 'm2', 'a', 'y2'},
-- month initial month-day-year-range: month day, year – month day, year;
uses spaced endash
          [Mdy-Mdy'] = {''(0,0)-} +([1-9] \cdot d?), +({0,0} \cdot d \cdot d) +[0,0] +([0,0] \cdot d)+([1-9]%d?), +((%d%d%d%d)%a?)$', 'm', 'd', 'y', 'm2', 'd2', 'a', 'y2'},
-- these date formats cannot be converted, per se, but month name can be
rendered short or long
-- month/season year - month/season year; separated by spaced endash
           ['My-My'] = {'^(%D-) +(%d%d%d%d) +[%-–] +(%D-) +((%d%d%d%d)%a?)$',
'm', 'y', 'm2', 'a', 'y2'},
-- month/season range year; months separated by endash
          [M-My'] = \{ '^\wedge(\%D-) [\%--] (\%D-) + ((\%d\%d\%d)\%a?)\$', 'm', 'm2', 'a','y'},
-- month/season year or proper-name year; quarter year when First Quarter
YYYY etc
          [My'] = \{ ' \cap ([\text{Set} -] -) + ((\text{Set} - \text{Set} - \-- this way because endash is a member of %D; %D- will match January–March
2019 when it shouldn't
-- these date formats cannot be converted
- ['Q,y'] = {'^(Q%a* +[1-4]), +((%d%d%d)%a?)$'},
-- Quarter n, yyyy
          ['Sy4-y2'] = {'^(%D-) +((%d%d)%d%d)[%--]((%d%d)%a?)$'},
-- special case Winter/Summer year-year (YYYY-YY); year separated with
unspaced endash
          [ 'Sy-y'] = {'^(%D-) +(%d%d%d%d)[%--]((%d%d%d)%a?)$'},
-- special case Winter/Summer year-year; year separated with unspaced endash
          [y-y'] = \{ ' \hat{ } (8d8d8d2) [\&{-} - ] ((8d8d8d2)8d2) \&{ } 2 ] \}-- year range: YYY-YYY or YYY-YYYY or YYYY–YYYY; separated by unspaced
endash; 100-9999
          [y4-y2'] = {' \cdot ((%d%d) %d%d) [%-](%d%d) %a?)}-- year range: YYYY–YY; separated by unspaced endash
          [y''] = {''( (%d%d%d%d?) %a?) $' },
-- year; here accept either YYY or YYYY
           }
--[[--------------------------< C H E C K _ D A T E >--------------
              ----------------------------------
```
Check date format to see that it is one of the formats approved by WP:DATESNO or WP:DATERANGE. Exception: only allowed range separator is endash. Additionally, check the date to see that it is a real date: no 31 in 30-day months; no 29 February when not a leap year. Months, both long-form and three character abbreviations, and seasons must be spelled correctly. Future years beyond next year are not allowed. If the date fails the format tests, this function returns false and does not return values for anchor year and COinS date. When this happens, the date parameter is used in the COinS metadata and the CITEREF identifier gets its year from the year parameter if present otherwise CITEREF does not get a date value. Inputs: date string - date string from date-holding parameters (date, year, accessdate, embargo, archivedate, etc.) Returns: false if date string is not a real date; else true, anchor\_year, COinS\_date anchor year can be used in CITEREF anchors COinS date is ISO 8601 format date; see make COInS date() ]] local function check date (date string, param, tCOinS date) local year; -- assume that year2, months, and days are not used; local year2=0; -- second year in a year range local month=0; local month2=0; -- second month in a month range local day=0; local day2=0; -- second day in a day range local anchor year; local coins date; if date\_string:match (patterns['ymd'][1]) then -- year-initial numerical year month day format year, month, day=date string:match (patterns['ymd'][1]); if  $12 <$  tonumber(month) or  $1 >$  tonumber(month) or  $1582 >$ tonumber(year) or  $\theta = \pm 0$  tonumber(day) then return false; end  $\cdots$  -- month or day number not valid or not Gregorian calendar anchor vear =  $year$ ; elseif mw.ustring.match(date string, patterns['Q,y'][1]) then -- quarter n, year; here because much the same as Mdy -- month, anchor year, year=mw.ustring.match(date string,

```
patterns['Q,y'][1]);
                if not is valid year(year) then return false; end
-- month = get quarter number (month, param);
-- get quarter number or nil
                if not month then return false; end
-- not valid whatever it is
         elseif mw.ustring.match(date_string, patterns['Mdy'][1]) then
-- month-initial: month day, year
                month, day, anchor year, year=mw.ustring.match(date string,
patterns['Mdy'][1]);
                month = qet month number (month);
                if \theta == month then return false; end
-- return false if month text isn't one of the twelve months
         elseif mw.ustring.match(date_string, patterns['Md-dy'][1]) then
-- month-initial day range: month day–day, year; days are separated by endash
                month, day, day2, anchor year,
year=mw.ustring.match(date_string, patterns['Md-dy'][1]);
                 if tonumber(day) >= tonumber(day2) then return false; end
-- date range order is left to right: earlier to later; dates may not be the
same;
                month = get month number (month);
                if \theta == month then return false; end
-- return false if month text isn't one of the twelve months
                 month2=month;
-- for metadata
                 year2=year;
        elseif mw.ustring.match(date string, patterns['dMy'][1]) then
-- day-initial: day month year
                day, month, anchor year, year=mw.ustring.match(date string,
patterns['dMy'][1]);
                month = qet month number (month);
                if \theta == month then return false: end
-- return false if month text isn't one of the twelve months
--[[ NOT supported at en.wiki
         elseif mw.ustring.match(date_string, patterns['yMd'][1]) then
-- year-initial: year month day; day: 1 or 2 two digits, leading zero allowed
                anchor year, year, month, day=mw.ustring.match(date string,
patterns['yMd'][1]);
                month = qet month number (month);
                if \theta == month then return false: end
-- return false if month text isn't one of the twelve months
-- end NOT supported at en.wiki ]]
        elseif mw.ustring.match(date string, patterns['d-dMy'][1]) then
-- day-range-initial: day–day month year; days are separated by endash
                 day, day2, month, anchor_year,
year=mw.ustring.match(date string, patterns['d-dMy'][1]);
                 if tonumber(day) >= tonumber(day2) then return false; end
```

```
-- date range order is left to right: earlier to later; dates may not be the
same;
                month = qet month number (month);
                if \theta == month then return false; end
-- return false if month text isn't one of the twelve months
                 month2=month;
-- for metadata
                 year2=year;
        elseif mw.ustring.match(date string, patterns['dM-dMy'][1]) then
-- day initial month-day-range: day month - day month year; uses spaced
endash
                day, month, day2, month2, anchor year,
year=mw.ustring.match(date_string, patterns['dM-dMy'][1]);
                if (not is valid month season range(month, month2)) or not
is_valid_year(year) then return false; end -- date range order is left
to right: earlier to later;
                month = qet month number (month);
-- for metadata
                month2 = get month number (month2);
                 year2=year;
         elseif mw.ustring.match(date_string, patterns['Md-Mdy'][1]) then
-- month initial month-day-range: month day – month day, year; uses spaced
endash
                month, day, month2, day2, anchor year,
year=mw.ustring.match(date_string, patterns['Md-Mdy'][1]);
                if (not is valid month season range(month, month2, param)) or
not is valid year(year) then return false; end
                month = get month number (month);
-- for metadata
                month2 = get month number (month2);
                 year2=year;
        elseif mw.ustring.match(date string, patterns['dMy-dMy'][1]) then
-- day initial month-day-year-range: day month year - day month year; uses
spaced endash
                 day, month, year, day2, month2, anchor_year,
year2=mw.ustring.match(date_string, patterns['dMy-dMy'][1]);
                 if tonumber(year2) <= tonumber(year) then return false; end
-- must be sequential years, left to right, earlier to later
                 if not is_valid_year(year2) or not
is valid month range style(month, month2) then return false; end
-- year2 no more than one year in the future; months same style
                month = get month number (month);
-- for metadata
                month2 = get month number (month2);
```
 elseif mw.ustring.match(date\_string, patterns['Mdy-Mdy'][1]) then -- month initial month-day-year-range: month day, year – month day, year; uses spaced endash

```
month, day, year, month2, day2, anchor year,
year2=mw.ustring.match(date_string, patterns['Mdy-Mdy'][1]);
                if tonumber(year2) \le tonumber(year) then return false; end
-- must be sequential years, left to right, earlier to later
                if not is valid year(year2) or not
is valid month range style(month, month2) then return false; end
-- year2 no more than one year in the future; months same style
               month = get month number (month);
-- for metadata
               month2 = get month number (month2);
        elseif mw.ustring.match(date string, patterns['Sy4-y2'][1]) then
-- special case Winter/Summer year-year (YYYY-YY); year separated with
unspaced endash
                local century;
               month, year, century, anchor year,
year2=mw.ustring.match(date_string, patterns['Sy4-y2'][1]);
                 if 'Winter' ~= month and 'Summer' ~= month then return false
end; -- 'month' can only be Winter or Summer
                anchor year=year..'-'..anchor year;
-- assemble anchor year from both years
                year2 = century..year2;
-- add the century to year2 for comparisons
                if 1 \sim = tonumber(year2) - tonumber(year) then return false;
end end - must be sequential years, left to right,
earlier to later
                if not is valid year(year2) then return false; end
-- no year farther in the future than next year
               month = get season number (month, param);
        elseif mw.ustring.match(date string, patterns['Sy-y'][1]) then
-- special case Winter/Summer year-year; year separated with unspaced endash
               month, year, anchor year, year2=mw.ustring.match(date string,
patterns['Sy-y'][1]);
                 if 'Winter' ~= month and 'Summer' ~= month then return false
end; -- 'month' can only be Winter or Summer
                 anchor_year=year..'–'..anchor_year;
-- assemble anchor year from both years
                if 1 \sim tonumber(year2) - tonumber(year) then return false;
end end - must be sequential years, left to right,
earlier to later
                 if not is_valid_year(year2) then return false; end
-- no year farther in the future than next year
               month = get season number (month, param);
-- for metadata
        elseif mw.ustring.match(date string, patterns['My-My'][1]) then
-- month/season year - month/season year; separated by spaced endash
               month, year, month2, anchor year,
year2=mw.ustring.match(date_string, patterns['My-My'][1]);
                anchor year=year..'–'..anchor year;
```

```
-- assemble anchor year from both years
                 if tonumber(year) >= tonumber(year2) then return false; end
-- left to right, earlier to later, not the same
                if not is valid year(year2) then return false; end
-- no year farther in the future than next year
                if \theta \sim = get month number(month) and \theta \sim =get month number(month2) and is_valid_month_range_style(month, month2) then
-- both must be month year, same month style
                        month = get month number(month);
                        month2 = get month number(month2);
                elseif \theta \sim = get season number(month, param) and \theta \sim =get season number(month2, param) then -- both must be season year, not
mixed
                        month = get season number(month, param);
                        month2 = get season number(month2, param);
                 else
                           return false;
                 end
        elseif mw.ustring.match(date string, patterns['M-My'][1]) then
-- month/season range year; months separated by endash
                month, month2, anchor year,
year=mw.ustring.match(date_string, patterns['M-My'][1]);
                if (not is valid month season range(month, month2, param)) or
(not is valid year(year)) then return false; end
                if 0 \sim = get month number(month) then
-- determined to be a valid range so just check this one to know if month or
season
                        month = get month number(month);
                        month2 = qet month number(month2);
                 else
                        month = get season number(month, param);
                        month2 = qet season number(month2, param);
                 end
                 year2=year;
        elseif mw.ustring.match(date string, patterns['My'][1]) then
-- month/season/quarter/proper-name year
                month, anchor year, year=mw.ustring.match(date string,
patterns['My'][1]);
                if not is valid year(year) then return false; end
                month = get element number (month, param);
-- get month season quarter proper-name number or nil
                 if not month then return false; end
-- not valid whatever it is
        elseif mw.ustring.match(date string, patterns['y-y'][1]) then
-- Year range: YYY-YYY or YYY-YYYY or YYYY–YYYY; separated by unspaced
endash; 100-9999
                year, anchor year, year2=mw.ustring.match(date string,
patterns['y-y'][1]);
                anchor year=year..'-'..anchor year;
```

```
-- assemble anchor year from both years
                  if tonumber(year) >= tonumber(year2) then return false; end
-- left to right, earlier to later, not the same
                 if not is valid year(year2) then return false; end
-- no year farther in the future than next year
        elseif mw.ustring.match(date string, patterns['y4-y2'][1]) then
-- Year range: YYYY–YY; separated by unspaced endash
                  local century;
                 year, century, anchor year,
year2=mw.ustring.match(date_string, patterns['y4-y2'][1]);
                  anchor_year=year..'–'..anchor_year;
-- assemble anchor year from both years
                  if 13 > tonumber(year2) then return false; end
-- don't allow 2003-05 which might be May 2003
                  year2 = century..year2;
-- add the century to year2 for comparisons
                  if tonumber(year) >= tonumber(year2) then return false; end
-- left to right, earlier to later, not the same
                 if not is valid year(year2) then return false; end
-- no year farther in the future than next year
         elseif mw.ustring.match (date_string, patterns['y'][1]) then
-- year; here accept either YYY or YYYY
                 anchor year, year=mw.ustring.match (date_string,
patterns['y'][1]);
                 if false == is valid year(year) then
                           return false;
                  end
         else
                  return false;
-- date format not one of the MOS:DATE approved formats
         end
        if 'access-data' == param then-- test accessdate here because we have numerical date parts
                 if \theta \sim = year and \theta \sim = month and \theta \sim = day and
-- all parts of a single date required
                          \theta == year2 and \theta == month2 and \theta == day2 then
-- none of these; accessdate must not be a range
                                    if not is_valid_accessdate (year..'-
'..month..'-'..day) then
                                             return false;
-- return false when accessdate out of bounds
end and the contract of the contract of the contract of the contract of the contract of the contract of the co
                  else
                           return false;
-- return false when accessdate is a range of two dates
                  end
         end
```

```
 local result=true;
-- check whole dates for validity; assume true because not all dates will go
through this test
        if \theta \sim = year and \theta \sim = month and \theta \sim = day and \theta = = year2 and \theta =month2 and 0 == day2 then --- YMD (simple whole date)
                  result=is_valid_date(year,month,day);
        elseif \theta \sim = year and \theta \sim = month and \theta \sim = day and \theta \equiv = year2 and \theta \equiv =month2 and 0 \sim = day2 then - YMD-d (day range)
                 result=is valid date(year,month,day);
                 result=result and is valid date(year,month,day2);
        elseif \theta \sim = year and \theta \sim = month and \theta \sim = day and \theta \equiv = year2 and \theta \sim =month2 and 0 \sim = day2 then - - YMD-md (day month range)
                 result=is valid date(year,month,day);
                 result=result and is valid date(year,month2,day2);
        elseif \theta \sim = year and \theta \sim = month and \theta \sim = day and \theta \sim = year2 and \theta \sim =month2 and 0 \sim = day2 then - - YMD-ymd (day month year range)
                 result=is valid date(year,month,day);
                 result=result and is valid date(year2,month2,day2);
         end
         if false == result then return false; end
        if nil \sim= tCOinS date then
-- this table only passed into this function when testing |date= parameter
values
                  make_COinS_date ({year=year, month=month, day=day,
year2=year2, month2=month2, day2=day2}, tCOinS date); -- make an ISO
8601 date string for COinS
         end
          return true, anchor_year;
-- format is good and date string represents a real date
end
--[[--------------------------< D A T E S >----------------------------------
----------------------------------
Cycle the date-holding parameters in passed table date parameters list
through check date() to check compliance with MOS:DATE. For all valid dates,
check_date() returns
true. The |date= parameter test is unique, it is the only date holding
parameter from which values for anchor year (used in CITEREF identifiers) and
COinS_date (used in
the COinS metadata) are derived. The |date= parameter is the only date-
holding parameter that is allowed to contain the no-date keywords "n.d." or
"nd" (without quotes).
```
Unlike most error messages created in this module, only one error message is created by this function. Because all of the date holding parameters are

processed serially, a single error message is created as the dates are tested. ]] local function dates(date parameters list, tCOinS date) local anchor year;  $\qquad \qquad --$  will return as nil if the date being tested is not |date= local COinS date;  $\qquad \qquad --$  will return as nil if the date being tested is not |date= local embargo date; -- if embargo date is a good dmy, mdy, ymd date then holds original value else reset to 9999 local error message =  $"$ ; local good date =  $false$ ; for k, v in pairs(date parameters list) do -- for each date-holding parameter in the list if is  $set(v.val)$  then -- if the parameter has a value v.val = mw.ustring.gsub (v.val, '%d', cfg.date\_names.local\_digits); -- translate 'local' digits to Western 0-9 if v.val:match("^c%. [1-9]%d%d%d?%a?\$") then -- special case for c. year or with or without CITEREF disambiguator - only |date= and |year= local year =  $v.val:match("c|.$  $([1-9]$ %d%d%d?)%a?");  $-$  et the year portion so it can be tested if 'date'==k then anchor year, COinS date =  $v.val:match("((c*. [1-9]*d%d%d?)%a?)");$  -- anchor year and COinS date only from |date= parameter good date = is valid year(year); elseif 'year'==k then good date = is valid year(year); end and the contract of the contract of the contract of the contract of the contract of the contract of the co elseif 'date'==k then -- if the parameter is |date= if v.val:match("^n%.d%.%a?\$") then -- if |date=n.d. with or without a CITEREF disambiguator good date, anchor year, COinS date = true, v.val:match("((n%.d%.)%a?)"); --"n.d."; no error when date parameter is set to no date elseif v.val:match("^nd%a?\$") then -- if |date=nd with or without a CITEREF disambiguator good date, anchor year, COinS date = true, v.val:match("((nd)%a?)"); --"nd"; no error when date parameter is set to no date else in the control of the control of the control of the control of the control of the control of the control o good date, anchor year, COinS date = check date (v.val, k, tCOinS date); -- go test the date

end and the contract of the contract of the contract of the contract of the contract of the contract of the co elseif 'year'==k then -- if the parameter is |year= it should hold only a year value if v.val:match("^[1-9]%d%d%d?%a?\$") then -- if |year= 3 or 4 digits only with or without a CITEREF disambiguator good date, anchor year, COinS date = true, v.val:match("((%d+)%a?)"); end and the contract of the contract of the contract of the contract of the contract of the contract of the co elseif 'embargo'==k then -- if the parameter is |embargo= good date = check date (v.val, k); -- go test the date if true  $==$  good date then -- if the date is a valid date good date, embargo date = is valid embargo date (v.val); -- is |embargo= date a single dmy, mdy, or ymd formatted date? yes:returns embargo; no: returns 9999 end and the contract of the contract of the contract of the contract of the contract of the contract of the co else -- any other date-holding parameter good date = check date (v.val, k); -- go test the date end and the control of the control of the control of the control of the control of the control of the control o if false==good\_date then -- assemble one error message so we don't add the tracking category multiple times if is set(error message) then -- once we've added the first portion of the error message ... error message=error message .. ", "; -- ... add a comma space separator end and the contract of the contract of the contract of the contract of the contract of the contract of the co error message=error message .. "|" ..  $v.name$ ..  $"="$ :  $"="$ end and the control of the control of the control of the control of the control of the control of the control o end end return anchor year, embargo date, error message; -- and done end --[[-------------------------< Y E A R \_ D A T E \_ C H E C K >------------------------------------------------- Compare the value provided in |year= with the year value(s) provided in |date=. This function returns a numeric value: 0 - year value does not match the year value in date 1 - (default) year value matches the year value in date or one of the year values when date contains two years 2 - year value matches the year value in date when date is in the form YYYY-MM-DD and year is disambiguated (|year=YYYYx)

```
local function year date check (year string, date string)
         local year;
         local date1;
         local date2;
        local result = 1:
-- result of the test; assume that the test passes
        year = year string:match ('(%d%d%d%d?)');
        if date string:match ('%d%d%d%d%-%d%d%-%d%d') and year string:match
('%d%d%d%d%a') then --special case where both date and year are
required YYYY-MM-DD and YYYYx
                date1 = date string:match ('%d%d%d)');
                year = year string:match ('(% \mathcal{L}_{0})');
                if year \sim= datel then
                         result = 0;
-- years don't match
                 else
                         result = 2;
-- years match; but because disambiguated, don't add to maint cat
                 end
        elseif date string:match ("%d%d%d%d?.-%d%d%d%d?") then
-- any of the standard range formats of date with two three- or four-digit
years
                date1, date2 = date string:match ("(% ) = \frac{1}{2}").
(%d%d%d%d?)");
                if year \sim= datel and year \sim= date2 then
                         result = 0:
                 end
         elseif mw.ustring.match(date_string, "%d%d%d%d[%-–]%d%d") then
-- YYYY-YY date ranges
                 local century;
                date1, century, date2 = mw</math>.<math>ustring</math>."((%d%d)%d%d)[%-–]+(%d%d)");
                 date2 = century..date2;
-- convert YY to YYYY
                if year \sim= datel and year \sim= date2 then
                         result = 0;
                 end
        elseif date string:match ("%d%d%d%d?") then
-- any of the standard formats of date with one year
                data1 = date string:match ("%d%d%d?)");
                if year \sim= datel then
                         result = 0:
                 end
         else
                result = 0:
-- no recognizable year in date
```
]]

 end return result;

```
end
```
--[[-------------------------< R E F O R M A T T E R >---------------------------------------------------------- reformat 'date' into new format specified by format\_param if pattern\_idx (the current format of 'date') can be reformatted. Does the grunt work for reformat dates(). The table re formats maps patern idx (current format) and format param (desired format) to a table that holds: format string used by string.format() identifier letters ('d', 'm', 'y', 'd2', 'm2', 'y2') that serve as indexes into a table t{} that holds captures from mw.ustring.match() for the various date parts specified by patterns[pattern\_idx][1] Items in patterns{} have the general form: ['ymd'] = {'^(%d%d%d%d)%-(%d%d)%-(%d%d)\$', 'y', 'm', 'd'}, where: ['ymd'] is pattern\_idx patterns['ymd'][1] is the match pattern with captures for mw.ustring.match() patterns['ymd'][2] is an indicator letter identifying the content of the first capture patterns['ymd'][3] ... the second capture etc when a pattern matches a date, the captures are loaded into table  $tf$  in capture order using the idemtifier characters as indexes into  $t$ {} For the above, a ymd date is in  $t$ {} as: t.y = first capture (year),  $t.m =$  second capture (month),  $t.d = third$ capture (day) To reformat, this function is called with the pattern idx that matches the current format of the date and with format param set to the desired format. This function loads table  $tf$  as described and then calls string.format() with the format string specified by re format[pattern idx][format param][1] using values taken from t{} according to the capture identifier letters specified by patterns[pattern\_idx][format\_param][n] where n is 2.. ]] local re formats =  ${$  $\lceil 'vmd' \rceil = f$ -- date format is ymd; reformat to:  $['mdy'] = {'\%s \%s, %s', 'm', 'd', 'y'}$ 

-- |df=mdy

```
\lceil 'dmv'] = {'%s %s %s', 'd', 'm', 'v'},
-- |df=dmy
                 ['yMd'] = {'\%s %s %s', 'y', 'm', 'd'}-- |df=yMd; not supported at en.wiki
                 },
         ['Mdy'] = {
-- date format is Mdy; reformat to:
                 ['mdy'] = {'\%s \%s, %s', 'm', 'd', 'y'}-- for long/short reformatting
                 ['dmy'] = {'%s %s %s', 'd', 'm', 'y'}-- |df=dmy
                 ['ymd'] = {'\%s-{}^s\!s-{}^s\!s', 'y', 'm', 'd'}-- |df=ymd
                 ['yMd'] = {'\%s %s %s', 'y', 'm', 'd'}-- |df=yMd; not supported at en.wiki
\},
        [ 'dMy' ] = { }-- date format is dMy; reformat to:
                 ['dmy'] = {'%s %s %s', 'd', 'm', 'y'},
-- for long/short reformatting
                 ['mdy'] = {'\%s\%s, %s', 'm', 'd', 'y'}-- |df=mdy
                 ['ymd'] = {'\%s-}\%s-}\%s', 'y', 'm', 'd'],
-- |df=ymd
                 ['yMd'] = {'^sS s^sS 's', 'y', 'm', 'd'},
-- |df=yMd; not supported at en.wiki
                  },
        ['Md-dy'] = {-- date format is Md-dy; reformat to:
                 ['mdy'] = {'\%s %s-{}^s\%s', 'm', 'd', 'd2', 'y'}-- for long/short reformatting
                 ['dmy'] = {'%s-%s %s %s', 'd', 'd2', 'm', 'y'},
- - |df=dmy \rightarrow d-dMy\},
        [d-dMy'] = \{-- date format is d-d>y; reformat to:
                 [ 'dmy' ] = { '%s-%s %s %s', 'd', 'd2', 'm', 'y'},
-- for long/short reformatting
                 ['mdy'] = {'\%s %s-{}^s\%s', 'm', 'd', 'd2', 'y'}- - \vert df = m dy \vert >> Md - dy },
        [ 'dM-dMy' ] = { }-- date format is dM-dMy; reformat to:
                 [dmy'] = {'8s 8s - 8s 8s 8s', 'd', 'm', 'd2', 'm2', 'y'}-- for long/short reformatting
                 \lceil \text{ind}v' \rceil = \{ \text{``s s "s s - "s s "s s, "s s', 'm', 'd', 'm2', 'd2', 'v'} \},-- |df=mdy -> Md-Mdy
                 },
        [ 'Md-Mdy'] = {-- date format is Md-Mdy; reformat to:
                 ['mdy'] = {'\%s \%s - \%s \%s, %s', 'm', 'd', 'm2', 'd2', 'y'}
```

```
-- for long/short reformatting
                [dmy'] = {' %s %s - %s %s %s', 'd', 'm', 'd2', 'm2', 'y'},
-- |df=dmy -> dM-dMy
                 },
        [ 'dMy-dMy' ] = { }-- date format is dMy-dMy; reformat to:
                [dmy'] = {' %s %s %s - %s %s %s', 'd', 'm', 'y', 'd2', 'm2',
'y2'}, \qquad \qquad - for long/short reformatting
                ['mdy'] = {'s<sub>S</sub> s<sub>S</sub>, s<sub>S</sub> - s<sub>S</sub> s<sub>S</sub>, s<sub>S</sub>', 'm', 'd', 'y', 'm2','d2', 'y2'\}, - - |df=mdy -> Mdy-Mdy },
        ['Mdy-Mdy'] = {-- date format is Mdy-Mdy; reformat to:
                ['mdy'] = {'\%s\%s, %s - \%s\%s, %s', 'm', 'd', 'y', 'm2','d2', 'y2'\}, -- for long/short reformatting
                [\text{dmy'}] = {\text{'s}}s %s %s - %s %s %s', 'd', 'm', 'y', 'd2', 'm2',
'y2'}, -10f=dmy - 10W-dmy },
        ['My-My'] = {-- these for long/short reformatting
                ['any'] = {'\%s \%s - \%s \%s', 'm', 'y', 'm2', 'y2'}-- dmy/mdy agnostic
\},
        [M-My'] = \{-- these for long/short reformatting
                \lceil'any'] = {'%s-%s %s', 'm', 'm2', 'y'},
-- dmy/mdy agnostic
                 },
        ['My'] = \{-- these for long/short reformatting
                ['any'] = {'%s %s', 'm', 'y'},
-- dmy/mdy agnostic
                 },
        \lceil 'vMd' \rceil = \{-- not supported at en.wiki
-- ['mdy'] = {'%s %s, %s', 'm', 'd', 'y'},
-- |df=mdy
-- ['dmy'] = {'%s %s %s', 'd', 'm', 'y'},
-- |df=dmy
-- ['ymd'] = {'%s-%s-%s', 'y', 'm', 'd'},
-- |df=ymd
\qquad \qquad \text{ } }
local function reformatter (date, pattern idx, format param, mon len)
         if not in_array (pattern_idx, {'ymd', 'Mdy', 'Md-dy', 'dMy', 'yMd',
```
'd-dMy', 'dM-dMy', 'Md-Mdy', 'dMy-dMy', 'Mdy-Mdy', 'My-My', 'M-My', 'My'}) then return;

-- not in this set of date format patterns then not a reformattable date

```
 end
         if 'ymd' == format_param and in_array (pattern_idx, {'ymd', 'Md-dy',
'd-dMy', 'dM-dMy', 'Md-Mdy', 'dMy-dMy', 'Mdy-Mdy', 'My-My', 'M-My', 'My'})
then
                 return;
-- ymd date ranges not supported at en.wiki; no point in reformatting ymd to
ymd
         end
         if in_array (pattern_idx, {'My', 'M-My', 'My-My'}) then
-- these are not dmy/mdy so can't be 'reformatted' into either
                format param = 'any';-- so format-agnostic
         end
        if 'vMd' == format param and in array (pattern idx, {'vMd'. 'Md-dv'.'d-dMy', 'dM-dMy', 'Md-Mdy', 'dMy-dMy', 'Mdy-Mdy'}) then -- not
supported at en.wiki
        if 'yMd' == format param then-- not supported at en.wiki
                 return;
-- not a reformattable date
         end
         local c1, c2, c3, c4, c5, c6, c7;
-- these hold the captures specified in patterns[pattern idx][1]
        c1, c2, c3, c4, c5, c6, c7 = mw.ustring.match (date,
patterns[patternidx][1]); -- get the captures
        local t = f-- table that holds k/v pairs of date parts from the captures and
patterns[pattern_idx][2..]
                [patterns[patternidx][2]] = c1;-- at minimum there is always one capture with a matching indicator letter
                [patterns[pattern_idx][3] or 'x'] = c2;
-- patterns can have a variable number of captures; each capture requires an
indicator letter;
                [patterns[pattern idx][4] or 'x'] = c3;
-- where there is no capture, there is no indicator letter so n in
patterns[pattern_idx][n] will be nil;
                [patterns[pattern idx][5] or 'x'] = c4;
-- the 'x' here spoofs an indicator letter to prevent 'table index is nil'
error
                [patterns[pattern idx][6] or 'x'] = c5;
                [patterns[pattern idx][7] or 'x'] = c6;
                [patterns[pattern idx][8] or 'x'] = c7; };
         if t.a then
-- if this date has an anchor year capture
                t.y = t.a;-- use the anchor year capture when reassembling the date
```
end

```
 if tonumber(t.m) then
-- if raw month is a number (converting from ymd)
                 if 's' == mon len then-- if we are to use abbreviated month names
                         t.m = cfg.date names['inv local s'][tonumber(t.m)];-- convert it to a month name
                  else
                         t.m = cfg.date names['inv local '][tonumber(t.m)];-- convert it to a month name
                  end
                 t.d = t.d:gsub ('0(%d)', '%1');
-- strip leading '0' from day if present
        elseif 'ymd' == format param then
-- when converting to ymd
                 if 1582 > tonumber(t.y) then
-- ymd format dates not allowed before 1582
                          return;
                 end
                t.m = string.format ('%02d', get month number (t.m));
-- make sure that month and day are two digits
                t.d = string.format ('%02d', t.d);
         elseif mon_len then
-- if mon_len is set to either 'short' or 'long'
                 for \Box, mon in ipairs ({\{m, m2'\}}) do
-- because there can be two month names, check both
                          if t[mon] then
                                 t[mon] = get month number (t[mon]);
-- get the month number for this month (is length agnostic)
                                  if \theta = timonl then return; end
-- seasons and named dates can't be converted
                                  t[mon] = (('s' == mon len) andcfg.date_names['inv_local_s'][t[mon]]) or
cfg.date names['inv local l'][t[mon]]; -- fetch month name according
to length
end and the control of the control of the control of the control of the control of the control of the control o
                  end
         end
        local new date = string.format
(re formats[pattern idx][format_param][1], -- format string
                 t[re formats[pattern idx][format param][2]],
-- named captures from t{}
                 t[re formats[pattern_idx][format_param][3]],
                 t[re formats[pattern idx][format param][4]],
                t[re formats[pattern_idx][format_param][5]],
                 t[re formats[pattern_idx][format_param][6]],
                 t[re formats[pattern_idx][format_param][7]],
                 t[re formats[pattern_idx][format_param][8]]
 );
```
end

--[[------------------------< R E F O R M A T \_ D A T E S >--------------------------------------------------- Reformats existing dates into the format specified by format. format is one of several manual keywords: dmy, dmy-all, mdy, mdy-all, ymd, ymd-all. The -all version includes access- and archive-dates; otherwise these dates are not reformatted. This function allows automatic date formatting. In  $\sim$ /Configuration, the article source is searched for one of the {{use xxx dates}} templates. If found, xxx becomes the global date format as xxx-all. If |cs1-dates= in {{use xxx dates}} has legitimate value then that value determines how cs1|2 dates will be rendered. Legitimate values for  $|cs1-dates= are:$  l - all dates are rendered with long month names ls - publication dates use long month names; access-/archive-dates use abbreviated month names ly - publication dates use long month names; access-/archive-dates rendered in ymd format s - all dates are rendered with abbreviated (short) month names sy - publication dates use abbreviated month names; access-/archivedates rendered in ymd format y - all dates are rendered in ymd format the format argument for automatic date formatting will be the format specified by {{use xxx dates}} with the value supplied by | cs1-dates so one of: xxx-l, xxx-ls, xxx-ly, xxx-s, xxx-sy, xxx-y, or simply xxx (|cs1-dates= empty, omitted, or invalid) where xxx shall be either of dmy or mdy. dates are extracted from date parameters list, reformatted (if appropriate), and then written back into the list in the new format. Dates in date parameters\_list are presumed here to be valid (no errors). This function returns true when a date has been reformatted, false else. Actual reformatting is done by reformatter(). ]] local function reformat dates (date parameters list, format) local all  $=$  false; -- set to false to skip access- and archive-dates local len  $p = 'l';$ 

-- default publication date length shall be long local len  $a = 'l';$ 

```
-- default access-/archive-date length shall be long
        local result = false;local new date;
         if format:match('%a+%-all') then
-- manual df keyword; auto df keyword when length not specified in {{use xxx
dates}};
                 format = format:match('(%a+)%-all');
-- extract the format
                all = true;-- all dates are long format dates because this keyword doesn't specify
length
         elseif format:match('%a+%-[lsy][sy]?') then
-- auto df keywords; internal only
                all = true-- auto df applies to all dates; use length specified by capture len p for
all dates
                format, len p, len a = format:match('(%a+)%-([lsy])([sy]?)');
-- extract the format and length keywords
                if 'y' == len p then
-- because allowed by MOS:DATEUNIFY (sort of) range dates and My dates not
reformatted
                         format = 'vmd';-- override {{use xxx dates}}
                elseif (not is set(len a)) or (len p == len a) then
-- no access-/archive-date length specified or same length as publication
dates then
                         len a = len p;
-- in case len_a not set
                 end
         end
-- else only publication dates and they are long
        for param_name, param_val in pairs (date parameters list) do
-- for each date-holding parameter in the list
                if is set (param val.val) then
-- if the parameter has a value
                          if not (not all and in_array (param_name, {'access-
date', 'archive-date'})) then -- skip access- or archive-date unless
format is xxx-all; yeah, ugly; TODO: find a better way
                                 for pattern idx, pattern in pairs (patterns)
do
                                          if mw.ustring.match (param_val.val,
pattern[1]) then
                                                  if all and in_array
(param name, {'access-date', 'archive-date'}) then -- if this date is
an access- or archive-date
                                                          new date =reformatter (param val.val, pattern idx, (('y' == len a) and 'ymd') or
format, len a); -- choose ymd or dmy/mdy according to len a setting
else in the contract of the contract of the contract of the contract of the contract of the contract of the co
-- all other dates
```

```
new date =reformatter (param val.val, pattern idx, format, len p);
end and the contract of the contract of the contract of the contract of the contract of the contract of the co
                                                            if new date then
-- set when date was reformatted
date parameters list[param name].val = new date; - -- update date in
date list
                                                                      result = true;-- and announce that changes have been made
end and the contract of the contract of the contract of the contract of the contract of the contract of the co
end the contract of \mathsf{end} . The contract of \mathsf{end}end the contract of \mathsf{end} . The form
end the contract of \mathsf{H} and \mathsf{H} and \mathsf{H} and \mathsf{H} and \mathsf{H} and \mathsf{H} and \mathsf{H}end the contract of the contract of - if
end the contract of the contract of the contract of the contract of the contract of the contract of the contract of the contract of the contract of the contract of the contract of the contract of the contract of the contra
return result;
-- declare boolean result and done
end
--[[-------------------------< D A T E _ H Y P H E N _ T O _ D A S H >------
----------------------------------
Loops through the list of date-holding parameters and converts any hyphen to
an ndash. Not called if the cs1|2
template has any date errors.
Modifies the date parameters list and returns true if hyphens are replaced,
else returns false.
]]
local function date hyphen to dash (date parameters list)
          local result = false; local n;
          for param name, param val in pairs(date parameters list) do
-- for each date-holding parameter in the list
                    if is set (param val.val) then
                              if not mw.ustring.match (param val.val, '%d%d%d%d%-
%d%d%-%d%d') then -- for those that are not ymd dates (ustring because
here digits may not be western)
                                         param_val.val, n = param_val.val:gsub ('%-',
'-'); - replace any hyphen with ndash
                                        if 0 \sim = n then
                                                  date parameters list[param_name].val
= param val.val; extending the list
                                                  result = true;end and the contract of the contract of the contract of the contract of the contract of the contract of the co
end and the control of the control of the control of the control of the control of the control of the control o
                     end
           end
```
 return result; -- so we know if any hyphens were replaced end --[[------------------------< D A T E \_ N A M E \_ X L A T E >------------------------------------------------- Attempts to translate English month names to local-language month names using names supplied by MediaWiki's date parser function. This is simple name-for-name replacement and may not work for all languages. if xlat dig is true, this function will also translate western (English) digits to the local language's digits. This will also translate ymd dates. ]] local function date name xlate (date parameters list, xlt dig) local xlate; local mode; -- long or short month names local modified = false; local date; for param name, param val in pairs(date parameters list) do -- for each date-holding parameter in the list if is set(param val.val) then -- if the parameter has a value  $date = param val.val;$  for month in mw.ustring.gmatch (date, '%a+') do -- iterate through all dates in the date (single date or date range) if cfg.date names.en.long[month] then  $mode = 'F':$ -- English name is long so use long local name elseif cfg.date names.en.short[month] then  $mode = 'M'$ ; -- English name is short so use short local name else in the control of the control of the control of the control of the control of the control of the control o  $mode = nil;$ -- not an English month name; could be local language month name or an English season name end and the contract of the contract of the contract of the contract of the contract of the contract of the co if mode then -- might be a season  $x$ late = lang object:formatDate(mode, '1' .. month);  $\qquad \qquad$  -- translate the month name to this local language date = mw.ustring.gsub (date, month, xlate);  $\qquad \qquad -$  replace the English with the translation

```
date parameters list[param_name].val
= date; example and the translated date in the translated date
                                             modelfield = true:
end and the contract of the contract of the contract of the contract of the contract of the contract of the co
end and the control of the control of the control of the control of the control of the control of the control o
                            if xlt_dig then
-- shall we also translate digits?
                                    date = date:gsub ('%d',cfg.date_names.xlate_digits); -- translate digits from
western to 'local digits'
                                    date parameters list[paramname] .val = date;-- save the translated date
                                    model = true:
                            end
                   end
          end
          return modified;
          end
--[[--------------------------< S E T _ S E L E C T E D _ M O D U L E S >----
----------------------------------
Sets local imported functions table to same (live or sandbox) as that used by
the other modules.
]]
local function set selected modules (cfg_table_ptr, utilities page_ptr)
         is set = utilities page ptr.is set;
-- import functions from selected Module:Citation/CS1/Utilities module
         in array = utilities page ptr.in array;
-- import functions from selected Module:Citation/CS1/Utilities module
         cfq = cfq table ptr;
-- import tables from selected Module:Citation/CS1/Configuration
end
--[[-------------------------< E X P O R T E D F U N C T I O N S >--------
     ----------------------------------
]]
return {
-- return exported functions
         dates = dates.
          year_date_check = year_date_check,
         reformat dates = reformat dates,
         date hyphen to dash = date hyphen to dash,
```
date name  $x$ late = date name  $x$ late,

set selected modules = set selected modules

accreted sediment in a river course or estuary, including both lateral (point-bars) and medial (braidbars). Chars (or sand bars) emerge as islands within the river channel (island chars) or as attached land to the riverbanks (attached chars), create new opportunities for temporary settlements and agriculture.

Retrieved from

["https://www.bluegoldwiki.com/index.php?title=Module:Citation/CS1/Date\\_validation&oldid=3522](https://www.bluegoldwiki.com/index.php?title=Module:Citation/CS1/Date_validation&oldid=3522)"

### **Namespaces**

- [Module](https://bluegoldwiki.com/index.php?title=Module:Citation/CS1/Date_validation)
- [Discussion](https://bluegoldwiki.com/index.php?title=Module_talk:Citation/CS1/Date_validation&action=edit&redlink=1)

# **Variants**

This page was last edited on 23 August 2020, at 06:04.

# **Blue Gold Program Wiki**

The wiki version of the Lessons Learnt Report of the Blue Gold program, documents the experiences of a technical assistance (TA) team working in a development project implemented by the Bangladesh Water Development Board (BWDB) and the Department of Agricultural Extension (DAE) over an eight+ year period from March 2013 to December 2021. The wiki lessons learnt report (LLR) is intended to complement the BWDB and DAE project completion reports (PCRs), with the aim of recording lessons learnt for use in the design and implementation of future interventions in the coastal zone.

- [Privacy policy](https://bluegoldwiki.com/index.php?title=My_wiki:Privacy_policy)
- [About Blue Gold Program Wiki](https://bluegoldwiki.com/index.php?title=My_wiki:About)
- [Disclaimers](https://bluegoldwiki.com/index.php?title=My_wiki:General_disclaimer)

Developed and maintained by Big Blue Communications for Blue Gold Program

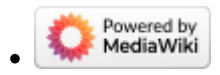

[Blue Gold Program Wiki](https://bluegoldwiki.com/index.php?title=Blue_Gold_Lessons_Learnt_Wiki)

}